## **Technologist or Designer: Who's the Best to Contact?**

Last Modified on 05/07/2024 10:35 am CDT

**LSC-Online** Technologists and Instructional Designers are available to assist faculty with their D2L courses. Appointments with a [technologist](http://vtac.lonestar.edu/help/campus-reps) [\(https://vtac.lonestar.edu/help/campus-reps\)](https://vtac.lonestar.edu/help/campus-reps) or [designer](http://vtac.lonestar.edu/help/meet-your-designers) [\(https://vtac.lonestar.edu/help/meet-your-designers\)](https://vtac.lonestar.edu/help/meet-your-designers) can be scheduled during business hours.

## **Technologists support:**

- D2L questions
- o Integrated and licensed instructional software (e.g., Respondus, YuJa Media, SoftChalk, or Linking to a Publisher content)
- LSC-Online D2L forms (e.g., Course Merge, Verify Roster, Extend Access)
- A variety of other specialized, third-party integrations
- Individual and group training requests and facilitation
- **Designers support:**
	- Online course design
	- Course building
	- A variety of other specialized, one-on-one strategies
	- Group training requests and facilitation

The chart below lists specific tasks and whom best to approach for assistance with these tasks.

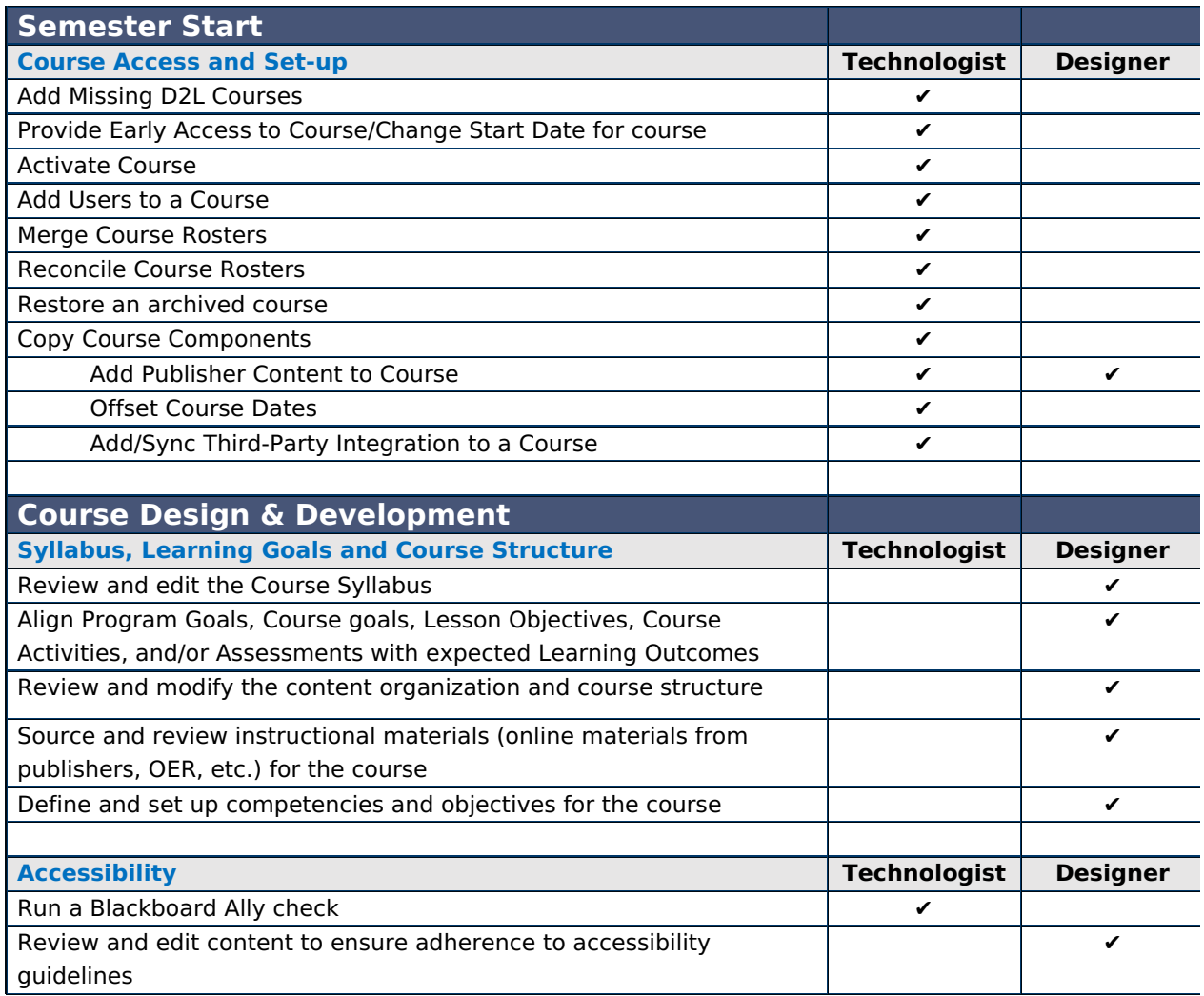

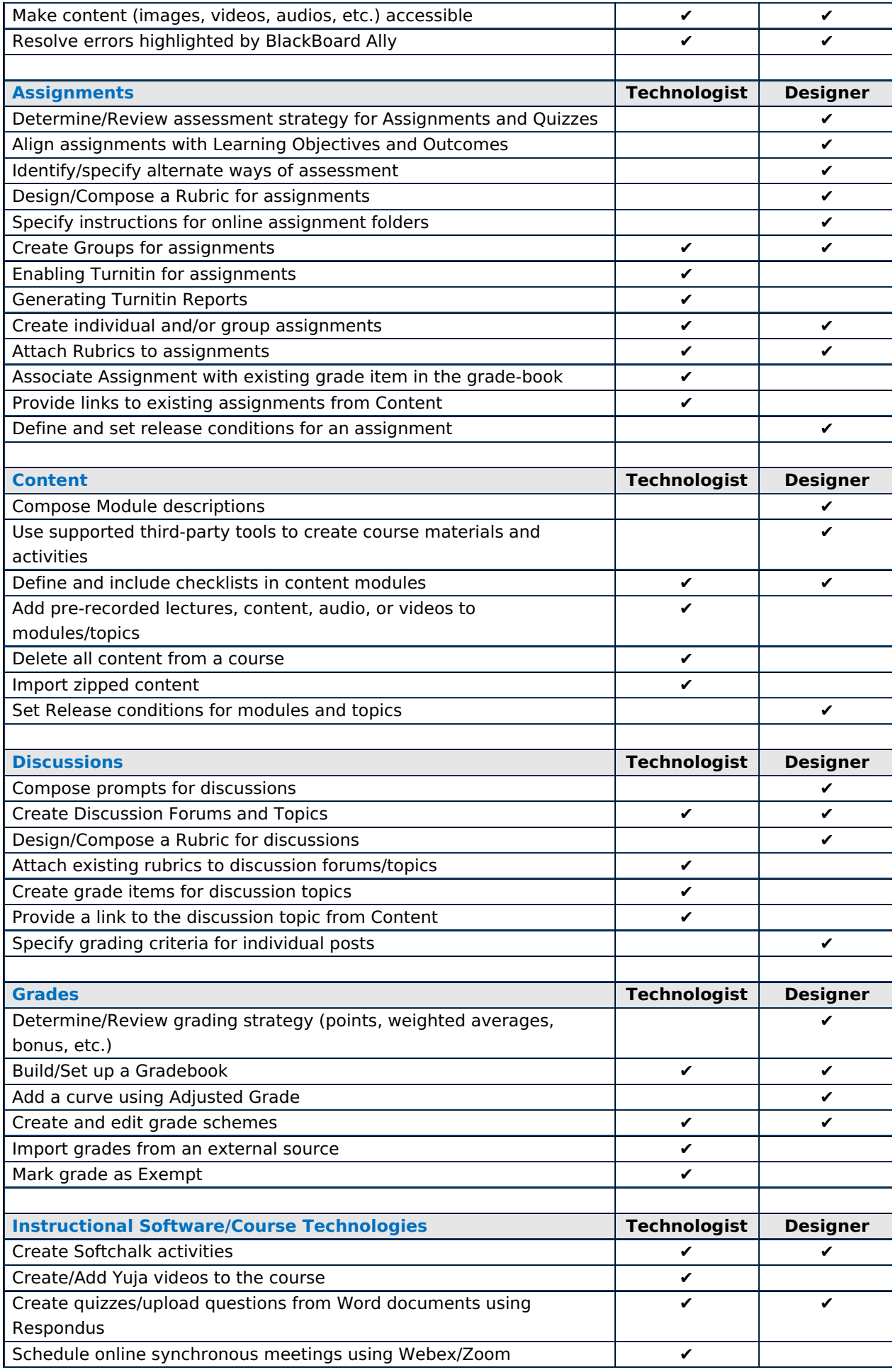

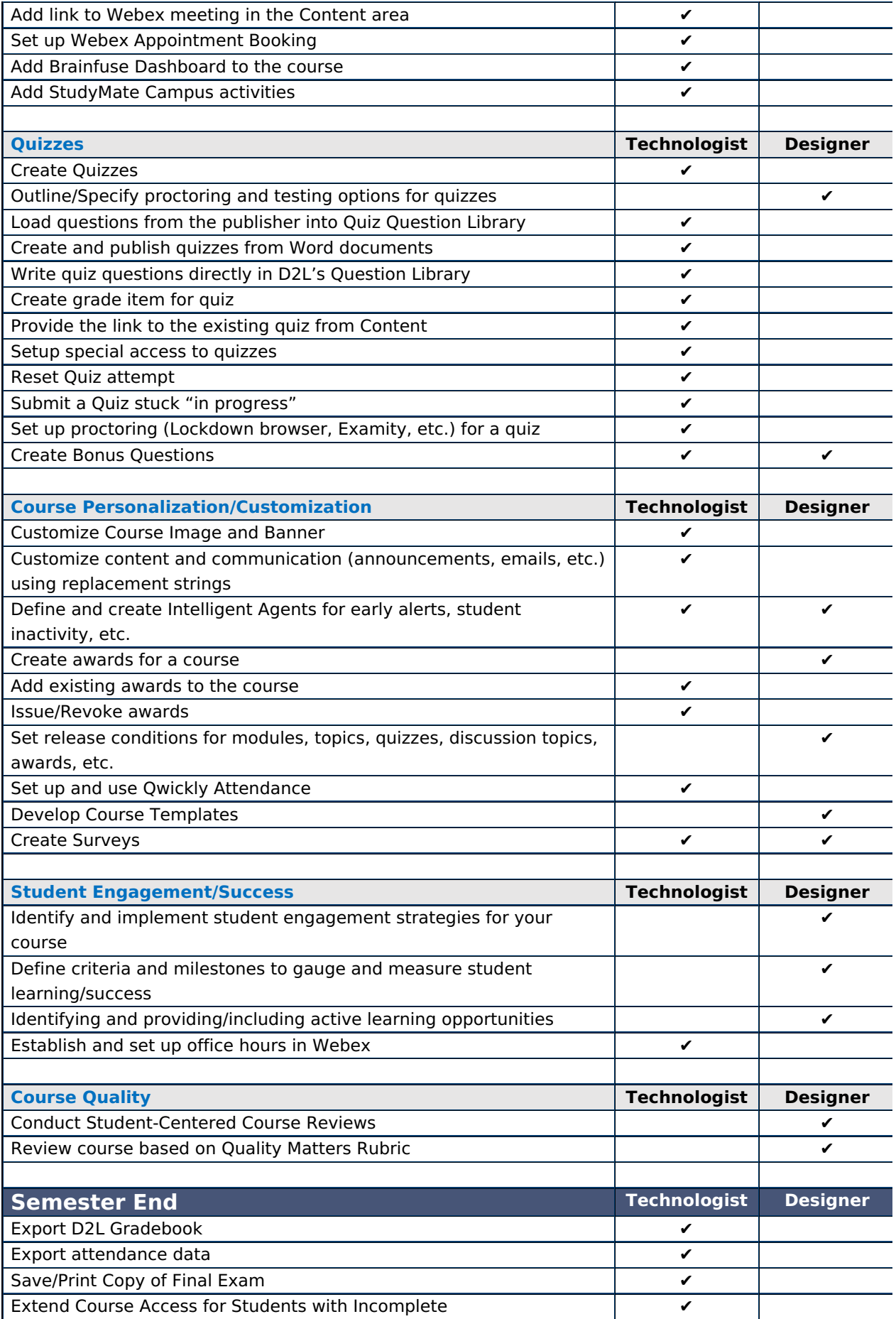